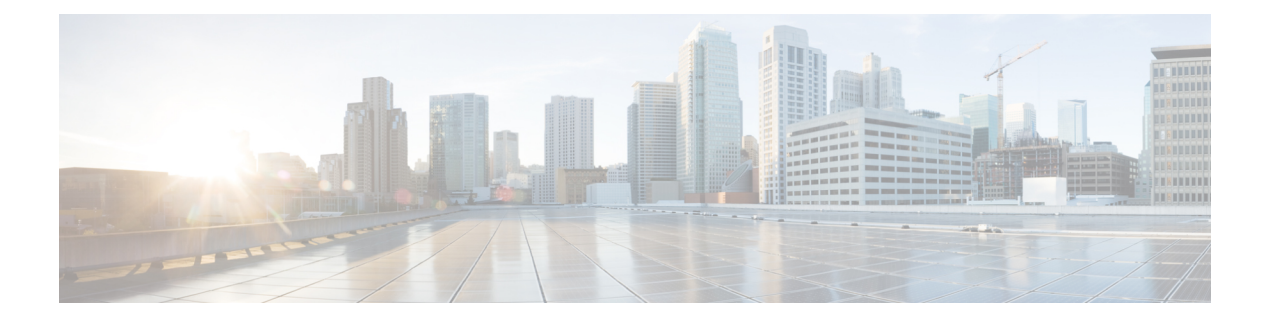

## **Configuring UDLD**

• UDLD Port [Configuration,](#page-0-0) page 1

## <span id="page-0-0"></span>**UDLD Port Configuration**

This feature allows you to inspect the current UDLD configurations and change them.

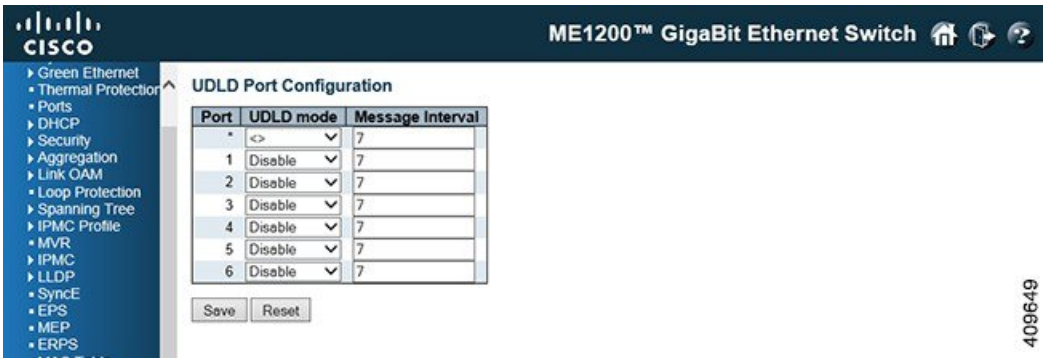

- **Port**: Port number of the switch.
- **UDLD Mode**: Configures the UDLD mode on a port. Valid values are Disable, Normal and Aggressive. Default mode is Disable.
	- *Disable*: In disabled mode, UDLD functionality does not exist on the port.
	- *Normal*: In normal mode, if the link state of the port was determined to be unidirectional, it will not affect the port state.
	- *Aggressive*: In aggressive mode, unidirectional detected ports will get shutdown. To bring back the ports up, need to disable UDLD on that port.
- **Message Interval**: Configures the period of time between UDLD probe messages on ports that are in the advertisement phase and are determined to be bidirectional. The range is from 7 to 90 seconds (Default value is 7 seconds. Currently default time interval issupported, due to lack of detailed information in RFC 5171).

 $\overline{\phantom{a}}$ 

 $\mathbf I$ 

**Related Topics**

[Monitoring](b_ME1200_Web_GUI_book_chapter_0111100.pdf#unique_255) UDLD